Information, Calcul et Communication Composante Pratique: Programmation C++

MOOC sem5 : vector / array / tableau "à la C"

Tableau à la C, **vector** ou **array** ? Rappels sur vector: définition et initialisation La boîte à outil de **vector** : parcours, méthodes Et les tableaux «à la C» dans tout ça ?

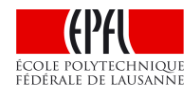

Présentation et démo du projet

# **tableau à la C, vector ou array ?**

## Un **tableau** rassemble **plusieurs valeurs** de même **type** sous un même **identificateur**

Un **tableau** est **dynamique** si le nombre de valeurs peut changer en cours d'exécution

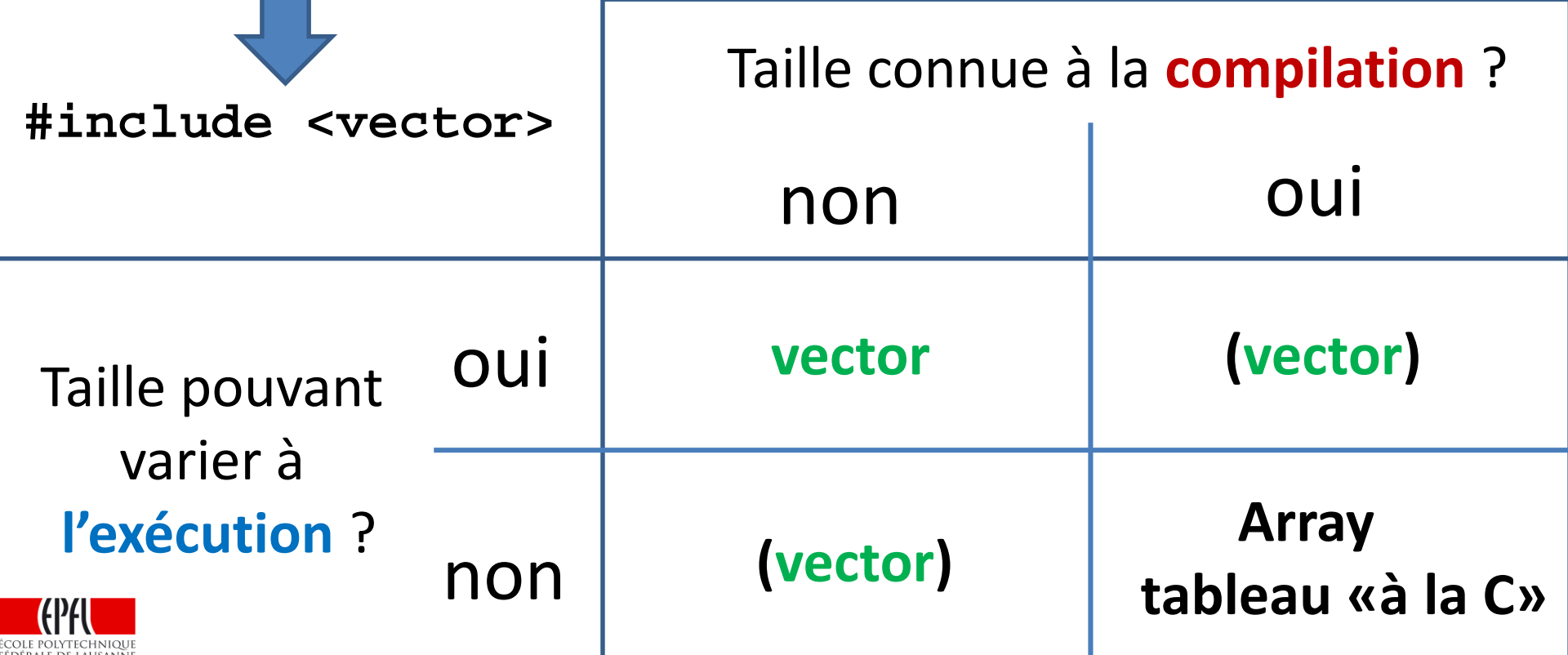

2

## **Rappels sur vector: définition et initialisation**

En C++11, il y a cinq façons d'initialiser un tableau dynamique :

```
• vide
vector<double> tab;
```
- **avec un ensemble de valeurs initiales vector<double> tab({ 2.0, 3.5, 2.6, 3.8, 22.2 });**
- **avec une taille initiale donnée et tous les éléments « nuls » vector<double> tab(5);**
- **avec une taille initiale donnée et tous les éléments à une même valeur donnée vector<double> tab(5, 1.0);**
- **avec une copie d'un autre tableau vector<double> tab(tab2);**

**Note: depuis C++17, il n'est pas nécessaire de préciser le type des éléments si celui-ci peut être déduit du contexte :**

**vector tab(5, 1.0);**

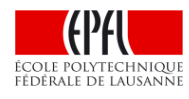

### **Accès direct aux éléments du tableau**

**Avec un indice entier commençant à zéro = «décalage» par rapport au début du tableau**

**ATTENTION\_1: pour un tableau tab de TAILLE élément, les éléments sont rangés de tab[0] à tab[TAILLE -1]**

> **ATTENTION\_2: aucune vérification de la validité de L'indice n'est faite à la compilation ou à l'exécution**

**Un débordement de tableau peut avoir des conséquences immédiates (segmentation fault) ou plus sournoises (modification d'une autre variable).**

> **vector < double> v ; v[0] = 5.4 ; // v[0] n'existe pas encore // erreur ! Segmentation fault !**

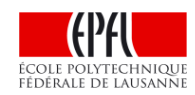

## **Accès direct aux éléments du tableau (2) le range-for**

Une nouvelle structure de contrôle de boucle en plus de **while** et **for: le range for C++11:**

**for( auto element : tableau) //variante non-modifiable**

**for( auto& element : tableau) //variante modifiable**

// A privilégier si on parcourt un seul tableau à la fois // et si on accède à un seul élément. // on ne peut pas sauter des éléments.

// pour les AUTRES contextes, utiliser **for** quand la taille est connue et **while** sinon.

Exemple: lire\_tab\_dyn.cc

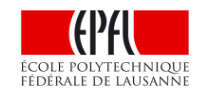

# **Fonctions spécifiques à vector: les méthodes**

**#include <vector>** offre un ensemble de fonctions encore appelées **«methodes»** 

Syntaxe de l'appel d'une méthode**: nom\_tableau.nom\_methode(parametres)**

**tableau.size()** : renvoie la TAILLE de tableau (type de retour : **size\_t**)

**tableau.front()** : renvoie une référence au 1er élément. **tableau.front()**est donc équivalent à **tableau[0] tableau.back()** : renvoie une référence au dernier élément. **tableau.back()** est donc équivalent à **tableau[tableau.size()-1]**

**tableau.empty()** : détermine si tableau est vide ou non (bool). **tableau.push\_back(valeur)** : ajoute un nouvel élément de valeur valeur à la fin de tableau. Pas de (type de) retour. **tableau.pop\_back()**: supprime le dernier élément de tableau.

Pas de (type de retour).

**tableau.clear()**: supprime tous les éléments de tableau (et le transforme donc en un tableau vide). Pas de (type de retour).

### **Et les tableaux «à la C» dans tout ça ? (1)**

Propriété: garantit la réservation d'un unique bloc de mémoire pour ranger tous les éléments du tableau de manière séquentielle, même pour un tableau à plusieurs indices.

La syntaxe de l'accès à un élément **tab[i]** d'un tableau **tab** est la même que pour **vector** et **array** avec **i** compris entre 0 et TAILLE-1.

En mémoire **i** correspond au **décalage** (offset) par rapport à l'adresse du premier élément du tableau.

Même risque de débordement d'indice  $\rightarrow$ 

Nombreuses autres faiblesses:

- taille fixe qui doit être connue à la déclaration.
- pas de méthode size()
- Manipulation *délicate* avec les fonctions

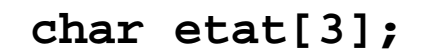

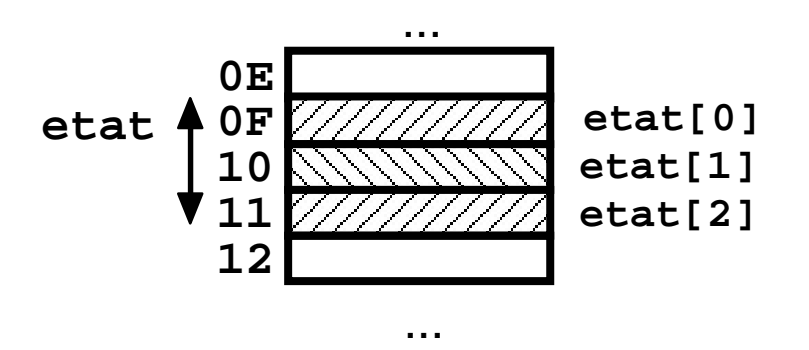

**etat[3]** ou **etat[-1]** sont en dehors de l'espace réservé pour le tableau **etat**

**=>** Segmentation fault ou corruption d'une autre variable

# **Et les tableaux «à la C» dans tout ça ? (2)**

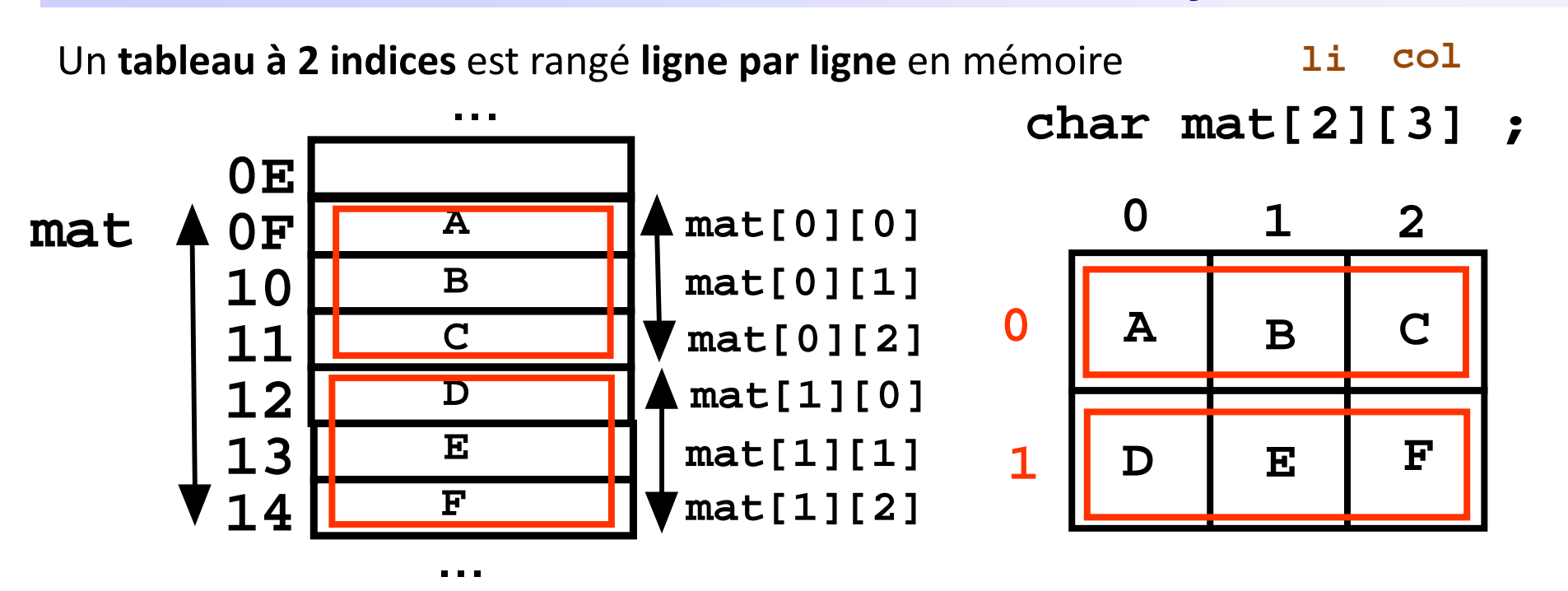

Définition: l'élément **[i][j]** du tableau est situé en mémoire à un emplacement qui est décalé d'un **offset** par rapport à l'adresse du premier élément :

L'offset de **[0][0]** est zéro car c'est le premier élément du tableau Règle générale: **offset de [i][j] = i \* TAILLE\_LIGNE + j**

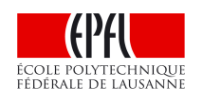

Point fort : le calcul de l'offset de dépend pas de la taille du tableau = coût constant

# **Présentation et démo du projet ColoReduce**

#### But

- Pouvoir modifier/reduire les couleurs de n'importe quelle image PPM.
- Mettre au point rigoureusement un problème demandant une décomposition en fonctions (principes d'abstraction et de ré-utilisation).

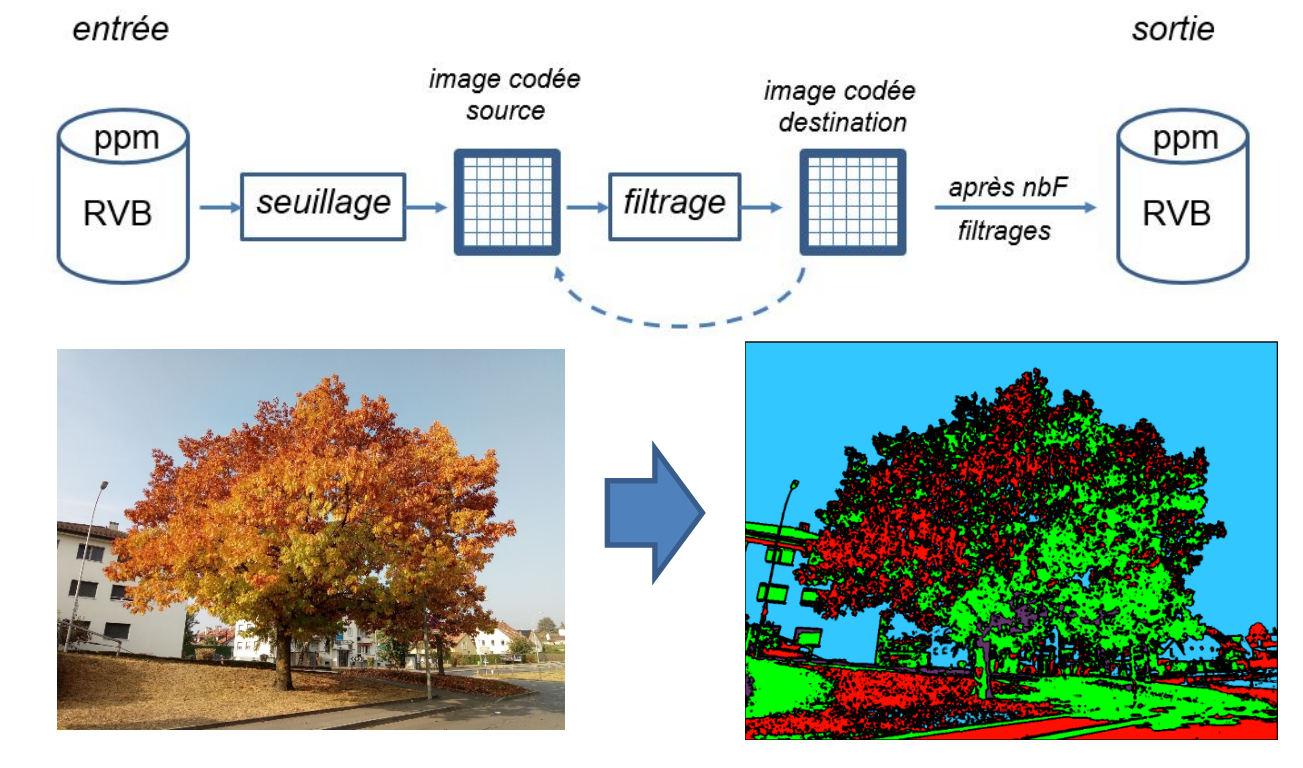

#### Démo

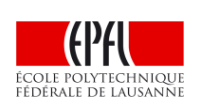

- Redirection sur le programme de démo de fichiers de test fournis pour détecter 4 types d'erreurs, ou pour vérifier le fonctionnement sur des cas simples /élaborés